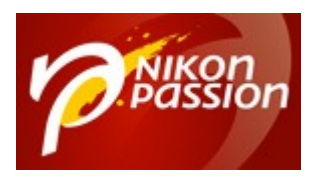

 [nikonpassion.com](https://www.nikonpassion.com)

## **[Zoom sur le Raw – Bernard Jolivalt](https://www.nikonpassion.com/zoom-sur-le-raw-bernard-jolivalt/)**

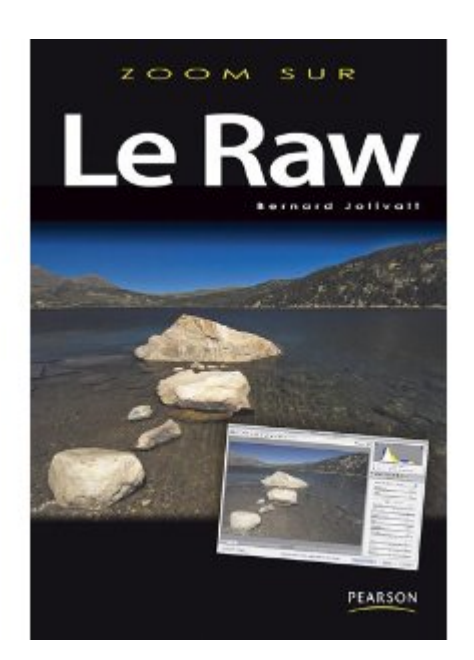

L'ouvrage « Zoom sur le RAW » aux éditions Pearson est plus particulièrement destiné aux photographes qui ont atteint un certain niveau technique et souhaitent exploiter le maximum des capacités de leur appareil photo numérique.

Raw (prononcer « ro » – avec l'accent de Francis Cabrel) veut dire « brut » en anglais. Dans un contexte photographique, il désigne le fichier brut-de-capteur produit par un APN. Les photographes ont rapidement réalisé les avantages qu'ils pouvaient en tirer, en particulier son potentiel inégalé pour la retouche d'images et sa capacité à encaisser de larges plages dynamique : le format raw est désormais proposé sur la totalité des reflex Nikon et d'autres marques, sur une forte majorité de bridges et sur plusieurs compacts haut de gamme.

Recevez ma Lettre Photo quotidienne avec des conseils pour faire de meilleures photos : [www.nikonpassion.com/newsletter](https://www.nikonpassion.com/newsletter)

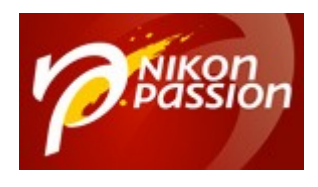

 [nikonpassion.com](https://www.nikonpassion.com)

Alors que le titre de l'ouvrage pouvait le faire redouter, B. Jolivalt évite de nous asséner des quantités de connaissances sans intérêt pratique. Il s'agit avant tout d'un ouvrage de vulgarisation, au bon sens du terme, destiné à des photographes : l'on n'y trouvera donc pas d'austères développements technicoscientifiques, au bénéfice de considérations directement utiles à la pratique de la photographie.

L'on y réalise par exemple que lorsque la quasi totalité des écrans d'ordinateurs reproduisent – au mieux – 256 niveaux de luminosité, le format raw contient 4000 niveaux avec un codage 12 bits, et 16000 niveaux en 14 bits ; d'où sa capacité à proposer une richesse tonale inégalée et une meilleure restitution de la plage dynamique, dans les limites acceptées par le capteur. Quel intérêt, direz-vous, puisque mon écran ne les restitue pas ? Certes, mais si le format raw ne se limite pas aux 256 niveaux de couleur RVB cela signifie que l'on peut encore récupérer des détails dans les zones qui semblent de prime abord irrémédiablement « cramées » ou « enterrées » (fortement sur- ou sous-exposées).

L'ouvrage comprend également trois chapitres consacrés respectivement :

- Au choix d'une visionneuse (sans traitement) de fichiers raw,
- Au choix d'un convertisseur (appelé aussi dématriceur),
- Avec un mode d'emploi illustré par des exemples pour les plus courants d'entre eux

Ces développements sont suffisants pour une prise de contact dans le cadre d'un essai gratuit ou comme tutoriels pour les différentes fonctions présentes dans ce type de logiciel.

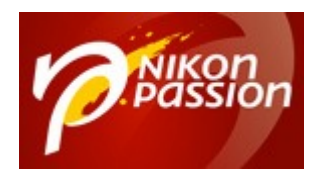

 [nikonpassion.com](https://www.nikonpassion.com)

L'enregistrement et la sauvegarde des fichiers RAW forment le sujet des deux derniers chapitres. L'auteur a paralèlement consacré tout un ouvrage à l'archivage [\(L'archivage Photo,](http://www.amazon.fr/gp/product/274409255X?ie=UTF8&tag=npn-21&linkCode=as2&camp=1642&creative=19458&creativeASIN=274409255X) Pearson Editions), pour ceux qui souhaiteraient aller plus loin, et il est l'auteur ou le traducteur de plusieurs dizaines d'ouvrages consacrés à la photo et à l'informatique, dont le récent [Pratique de la photo](https://www.nikonpassion.com/pratique-de-la-photo-creative-par-bryan-peterson/) [créative](https://www.nikonpassion.com/pratique-de-la-photo-creative-par-bryan-peterson/) également commenté dans nos pages Actu.

En conclusion, un livre utile sur un sujet peu abordé, facile à lire et orienté vers la pratique de la photo, qui décode les mystères du format RAW et son utilisation journalière. On y retrouve les caractéristiques éditoriales usuelles de la collection « Zoom sur » : un format pratique, une mise en page claire complétée par des encarts et des bulles d'info, et une iconographie abondante et de qualité.

## **Au sommaire :**

- I L'image numérique
	- Le codage de la couleur
	- Les formats de fichier photo
- II La prise de vue
	- Sur le terrain
	- Du capteur à l'ordinateur
- III Le traitement des fichiers Raw
	- Visionner les fichiers Raw

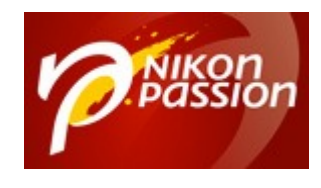

- Les convertisseurs Raw
- Le traitement des photos Raw
- IV La conservation des fichiers Raw
	- L'enregistrement du format Raw
	- La sauvegarde des fichiers Raw

*Le Raw par Bernard Jolivalt,* 248 pages, broché 21 x 14,5 cm. Editeur : Pearson

## **[Procurez vous ce livre](http://www.amazon.fr/gp/product/2744093181?ie=UTF8&tag=npn-21&linkCode=as2&camp=1642&creative=19458&creativeASIN=2744093181) chez Amazon, port gratuit.**